# Sistema de control para inversor trifásico conectado a red

Javier Morales López

*Resumen*—A lo largo de este artículo se presenta un **algoritmo de control para un inversor trifasico fotovoltaico ´ conectado a red con capacidad de inyeccion de potencia ´ activa y reactiva. El control se realizara en modo corriente ´ en un inversor de dos niveles VSI mediante el marco** αβ**.** Para validar el funcionamiento del control se diseñará e **implementara una plataforma experimental para realizar ´ las pruebas del algoritmo de control.**

#### I. INTRODUCTION

EN las últimas décadas, han incrementado los problemas con las energías fósiles a consecuencia del agotamiento de los recursos naturales y de la contaminación que estos generan. Debido a esta situación, se ha abierto un nuevo mundo en lo que a obtención de energía se refiere, de esta forma se ha dado paso a las energías renovables que presentan un bajo índice de impacto ecológico.

La energía solar es una de estas fuentes renovables, por esta razón este estudio tiene el objetivo de investigar sobre la producción de energía mediante paneles fotovoltaicos y la posterior inyección de esta energía a la red eléctrica. La obtención de esta energía se basa en la captación de la luz y calor emitidos por el sol, mediante el uso de paneles semiconductores que alteran su comportamiento cuando incide radiación solar sobre ellos (Paneles fotovoltaicos). Cada uno de los paneles fotovoltaicos se comporta como una fuente de potencia que entrega en sus bornes una potencia en relación a la incidencia del sol, en forma de corriente continua.

Dado que las redes de distribución eléctricas son sistemas trifásicos de corriente alterna, para poder transferir toda la energía que se dispone en los paneles fotovoltaicos es necesario realizar una transformación. Esta transformación se realiza mediante el uso de un inversor trifásico, cuyo control será el encargado de transferir toda la energía que se dispone en los paneles a la red eléctrica trifásica.

Para esta aplicación y con el fin de simplificar el modelado de los paneles fotovoltaicos, estos se emularán mediante el uso de una fuente controlada de tensión (DC Source), que proporcionará la energía al inversor

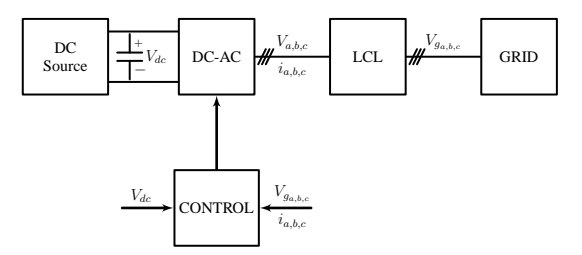

Figura 1: Diagrama del sistema de inyección a red.

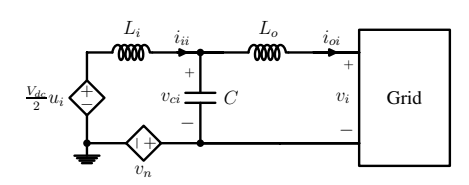

Figura 3: Circuito equivalente por fase.

(DC-AC) para que este mediante el algoritmo de control transfiera la energía a la red (GRID) (Fig. 1).

# II. INVERSOR TRIFÁSICO CONECTADO A RED

Un inversor de dos niveles del tipo VSI trifásico, se trata de un inversor compuesto por seis interruptores de potencia dos por cada fase o rama.

El inversor es el encargado de transformar la energía del lado de continua  $V_{dc}$  en alterna trifásica  $v_{a,b,c}$ , mediante las se˜nales de control de los interruptores de potencia  $u_{a,b,c}$  (Fig. 2).

Las señales de control  $u_{a,b,c}$  se aplican a los interruptores de cada una de las ramas superiores y en las inferiores las complementarias a cada una de las mismas. De esta forma se posibilita que a la salida de los interruptores haya tensiones con valores  $V_{dc/2}$  y  $-V_{dc/2}$  en función de las señales introducidas.

Para eliminar el ruido de alta frecuencia que el inversor genera al conmutar se emplea un filtro LCL disminuyendo significativamente el rizado de la corriente de salida del inversor.

A partir del circuito de la figura 2, se puede extraer el circuito equivalente de cada fase (Fig. 3), donde  $i \in$  ${a, b, c}.$ 

De esta forma se pueden obtener las ecuaciones que caracterizan el circuito trifásico de la siguiente forma:

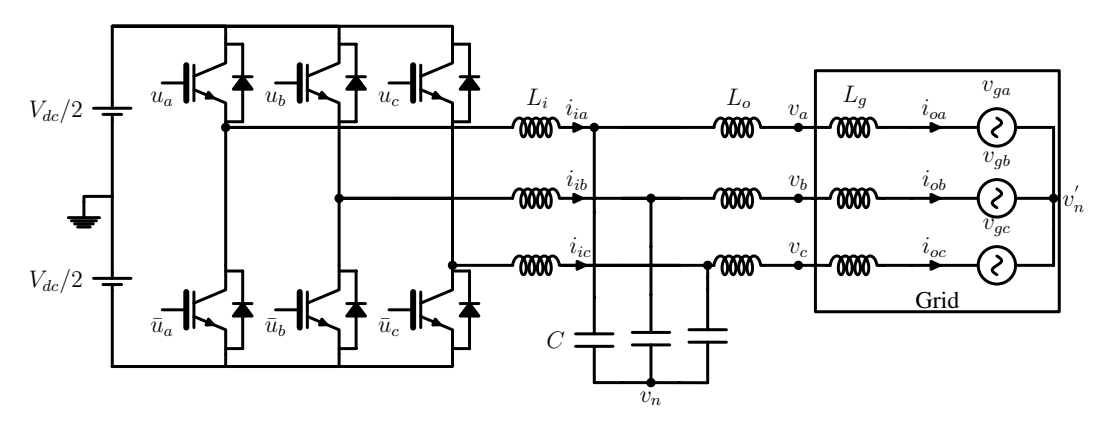

Figura 2: Diagrama de inversor trifásico con filtro LCL conectado a red.

$$
L_i \frac{d\mathbf{i}_i}{dt} = \frac{V_{dc}}{2} \mathbf{u} - \mathbf{v}_c - v_n \tag{1}
$$

$$
C\frac{d\mathbf{v}_c}{dt} = \mathbf{i}_i - \mathbf{i}_o \tag{2}
$$

$$
L_o \frac{d\mathbf{i}_o}{dt} = \mathbf{v}_c - \mathbf{v}
$$
 (3)

Dónde  $\mathbf{i}_i = [i_{ia} \ i_{ib} \ i_{ic}]^T$  es la corriente de salida del inversor,  $\mathbf{i}_o = [i_{oa} \ i_{ob} \ i_{oc}]^T$  es la corriente entregada a la red,  $\mathbf{v}_c = [v_{ca} \ \ v_{cb} \ \ v_{cc}]^T$  es la tensión del condensador de filtrado,  $\mathbf{v} = [v_a \quad v_b \quad v_c]^T$  son las tensiones de red generadas,  $\mathbf{u} = \begin{bmatrix} u_a & u_b & u_c \end{bmatrix}^T$  son las señales de control.

Donde en este caso la tensión del neutro vendrá dada por la siguiente ecuación:

$$
v_n = v'_n = \frac{V_{dc}}{6}(u_a + u_b + u_c)
$$
 (4)

Donde  $u_{a,b,c} \in \{\pm 1\}$  representan las señales de control de cada una de las fases del inversor (ON/OFF).

### III. CONTROL PROPUESTO

Se propone el uso de un control en modo corriente en el marco  $\alpha\beta$  [1], posibilitando la entrega de potencia activa y reactiva a la red eléctrica. Este tipo de control toma una muestra de las corrientes de línea y también toma una muestra de las tensiones de red . Con el sensado de las tensiones se obtienen las corrientes de referencia, para así, realizar una comparación de corrientes (Fig. 4), entre la corriente existente en la salida y la corriente que debería haber. Este tipo de control, es mucho más seguro que un control en modo tensión, ya que generar corrientes de referencia obliga a la salida a seguirlas y actúa como método de protección contra sobre-corrientes.

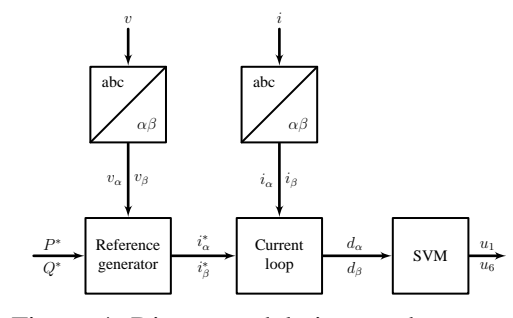

Figura 4: Diagrama del sistema de control.

# *A. Generacion de corrientes de referencia ´*

Para obtener las corrientes de referencias deben ser sensadas las tensiones de red  $V_{a,b,c}$ , seguidamente transformarlas en sus componentes  $\alpha\beta$ . Este proceso se realiza mediante la transformada de Clarke [1], siendo la matriz (5). La finalidad de esta transformación es reducir el numero de variables, ya que con estas nuevas se posee toda la información contenida en las tres fases.

$$
\begin{bmatrix} X_{\alpha} \\ X_{\beta} \end{bmatrix} = \frac{2}{3} \begin{bmatrix} 1 & -\frac{1}{2} & -\frac{1}{2} \\ 0 & \frac{\sqrt{3}}{2} & -\frac{\sqrt{3}}{2} \end{bmatrix} \begin{bmatrix} X_a \\ X_b \\ X_c \end{bmatrix} \tag{5}
$$

Tras esta transformación, para realizar el control se precisa de unas corrientes de referencia que sigan a las corrientes que inyectará el sistema a la red. Estas corrientes de referencia se generan a partir de las tensiones  $V_{\alpha}$ y  $V_{\beta}$  y utilizando también las potencias de referencia  $P^*$  y  $Q^*$  [2]. Las ecuaciones (6,7) permiten calcular las potencias activa y reactiva de salida del inversor dentro del marco αβ.

$$
P = \frac{3}{2} (v_{\alpha} i_{\alpha} + v_{\beta} i_{\beta})
$$
 (6)

$$
Q = \frac{3}{2}(-v_{\alpha}i_{\beta} + v_{\beta}i_{\alpha})
$$
\n(7)

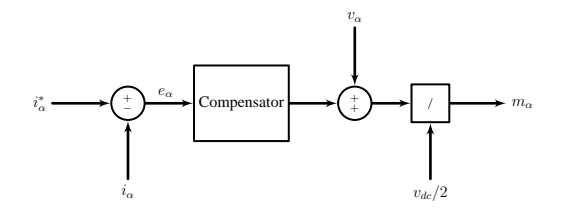

Figura 5: Diagrama de control del lazo de corriente  $\alpha$ .

Tomando las potencias creadas con las ecuaciones anteriores como de referencia y aislando las variables de las corrientes obtenemos las corrientes de referencia en función de la potencia activa y reactiva (8,9).

$$
i_{\alpha}^{*} = \frac{2}{3} P^{*} \frac{v_{\alpha}}{(v_{\alpha})^{2} + (v_{\beta})^{2}} + \frac{2}{3} Q^{*} \frac{v_{\beta}}{(v_{\alpha})^{2} + (v_{\beta})^{2}} \quad (8)
$$
  

$$
i_{\beta}^{*} = \frac{2}{3} P^{*} \frac{v_{\beta}}{(v_{\alpha})^{2} + (v_{\beta})^{2}} + \frac{2}{3} Q^{*} \frac{-v_{\alpha}}{(v_{\alpha})^{2} + (v_{\beta})^{2}} \quad (9)
$$

#### *B. Lazo de corriente*

Para que exista un buen seguimiento de las corrientes reales respecto a las de referencia, se sensan las corrientes de la salida del inversor y posteriormente se transforman al marco  $\alpha\beta$ . Tras esto las señales sensadas  $i_{\alpha}$  e  $i_{\beta}$  son comparadas con las corrientes de referencia  $i_{\alpha}^*$  y  $i_{\beta}^*$  para realizar la compensación necesaria para que estas sean iguales.

Se deben utilizar dos lazos de control idénticos para obtener las señales de modulación que controlarán los interruptores, uno para obtener la señal  $m_{\alpha}$  y otro para obtener  $m<sub>\beta</sub>$ . En la figura 5 se muestra el diagrama de bloques del este lazo del control de la corriente  $\alpha$ , donde la señal compensada tras la comparación entre  $i_{\alpha}$  e  $i_{\alpha}^*$ es la que se utilizará como señal moduladora y que actuará sobre el inversor.

La señal de error  $e_{\alpha,\beta}$  se introduce en el compensador proporcional resonante para eliminar la alta frecuencia de las señales y dejar pasar sola la componente fundamental de 60 Hz. Seguidamente se emplea un control feedfordward con el fin de mejorar el control [3], obteniendo de esta manera las señales de modulación  $m_{\alpha,\beta}$  a la salida del lazo de corriente. En la figura 6 se muestra como la corriente  $i_{\alpha}$  sigue a la perfección a la corriente de referencia  $i_{\alpha}^*$ .

Las señales de modulación se encuentran comprendidas entre 1 y -1, con un ciclo de trabajo adecuado para el correcto funcionamiento de los interruptores de potencia. A la puerta de los interruptores debe llegar una señal digital cuadrada de valores 0 ó 1, por esta razón las señal de modulación  $m_{\alpha,\beta}$  tienen que pasar por el SVM (space vector modulation)  $[4]$ , para adecuar las señales, y

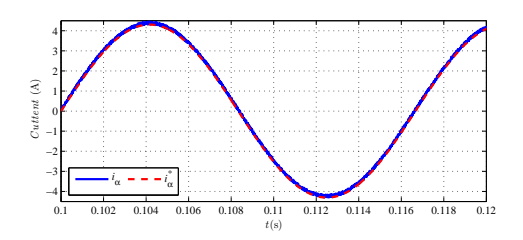

Figura 6: Comparación  $i_{\alpha}$  e  $i_{\alpha ref}$ .

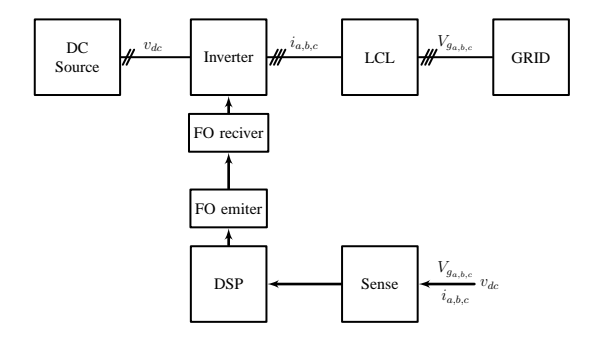

Figura 7: Esquema del hardware de control del inversor VSI conectado a red.

fijar la frecuencia de conmutación. El SVM generará seis señales cuadradas dos por cada fase que se entregarán a la puerta de los interruptores de potencia, para que estos actúen.

#### IV. HARDWARE

Con el fin de poner a prueba el algoritmo de control en un entorno real se implementa una plataforma con este fin.

Los sistemas que integran el conjunto del inversor son varios (Fig. 7). Entre estos se encuentra el Inversor, un sistema de drivers de fibra ´optica para entregar las señales de conmutación al inversor provenientes de la DSP y un sistema de sensado.

El inversor se trata de un equipo comercial SEMI-KRON SKS 22F B6U que se encargará de realizar las conmutaciones de potencia.

La DSP empleada es una DSP dedicada el procesado de sistemas de potencia. La DSP F28M36 [5], se trata de es una DSP multicore basada en dos MCU's, una encargada de las comunicaciones (32-bit ARM Cortex-M3) y la segunda (32-bit C28x floating-point) encargada del sistema en tiempo real. Esta segunda contendrá el algoritmo de control del sistema y se asegurará de ejecutarlo cada 25µs para de esta forma conseguir una frecuencia de conmutación de 10kHz.

Para emular los paneles fotovoltaicos se hace uso de una fuente de alimentación Amrel SPS series [6] que porporciona hasta 1000V en DC, y para emular la red eléctrica se hace uso de una fuente de alimentación

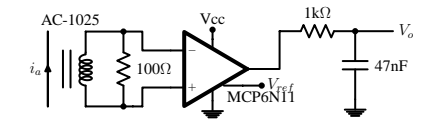

Figura 8: Diagrama del sensado de corriente.

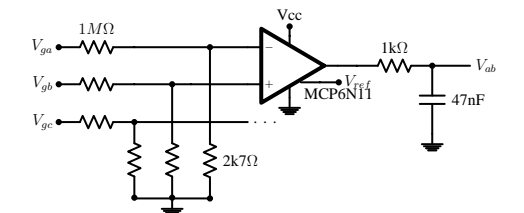

Figura 9: Diagrama del sensado de tensiones.

Pacific Power Source [7] que puede generar una red trifásica.

El sistema de sensado esta constituido por el sensado de 3 corrientes, 3 tensiones de red, la tensión del DClink y una tensión de referencia. Estas son las señales básicas para el funcionamiento de cualquier algoritmo de control en un sistema trifásico.

## *A. Sensado de corriente*

Para la implementación del sistema de sensado de corrientes se ha optado por el sensado aislado mediante el uso de transformadores de corriente, de esta forma se evita que tensiones en modo común puedan afectar al sensado de corriente (Fig. 8). Esto se consigue gracias al uso del los transformadores Talema AC-1025 [8] y su posterior adaptación. El sistema de sensado de corriente es capaz de sensar hasta  $\pm 16A$ .

#### *B. Sensado de tension´*

Para el sensado de tensión se ha optado por un sistema en alta impedancia (Fig. 9), para de esta forma impedir que un mal funcionamiento en el inversor pueda perjudicar el sistema de sensado o la DSP, posibilitando leer tensiones de hasta 600V.

# *C. Sensado del DC-link*

Para el sensado del DC-link se ha optado por un sistema optoacoplado (Fig. 10), proporcionando de esta forma protección al sistema cuando la tensión del DClink aumenta drásticamente, además de posibilitar una lectura lineal de 50V a 550V y con una menor linealidad de hasta 1000V.

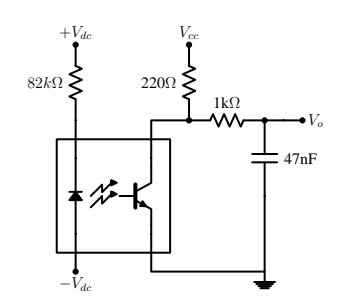

Figura 10: Diagrama del sensado del dc-link.

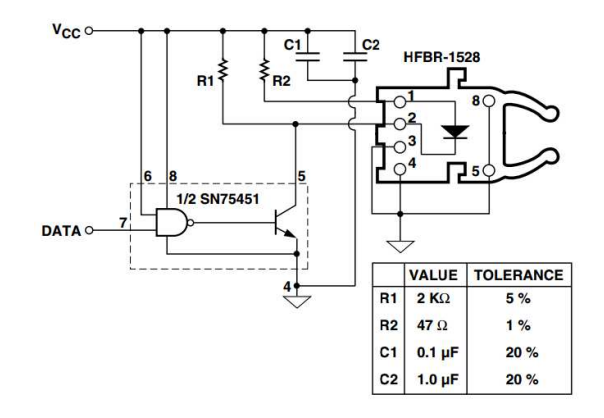

Figura 11: Circuito de emisión de fibra óptica.

#### *D. Drivers senales de control ˜*

Para posibilitar la conmutación del inversor se requiere del uso una serie de drivers. En este caso se ha optado por el uso de unos drivers mediante fibra óptica para aislar el sistema de potencia del sistema de control implementado en la DSP.

Los drivers se dividen en dos partes, una la encargada de transformar las salidas de la DSP a fibra óptica y la otra encargada de pasar las señales de conmutación de la fibra a los niveles de tensión que requiere el inversor para realizar las conmutaciones.

La transmisión por fibra óptica se realiza en paralelo, existiendo 6 canales uno por cada IGBT mediante el esquema que se muestra en la figura 11.

La recepción se realiza mediante un sistema parecido (Fig. 12), que se encarga de transformar las señales ópticas en tensión, para hacer conmutar los interruptores.

# V. RESULTADOS

A continuación se presentan los resultados obtenidos mediante la plataforma de pruebas diseñada. En la tabla I se pueden ver los parámetros del sistema.

En la figura 13 se muestran el arranque del sistema mediante un soft start que va gradualmente aumentando la potencia de salida del inversor hasta la potencia maxima de la que se dispone. La señale que se muestra en la figura 13a es la corriente de referencia  $i_{\alpha}^*$  frente a

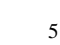

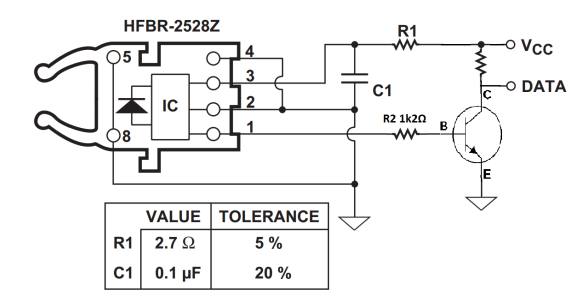

Figura 12: Circuito de recepción de fibra óptica.

| Description         | Value | Units     |
|---------------------|-------|-----------|
| Grid voltage        | 110   | $V_{RMS}$ |
| Grid frequency      | 60    | Hz        |
| DC-link voltage     | 400   | V         |
| LCL filter first L  | 5     | mH        |
| LCL filter C        | 6.8   | $\mu$ F   |
| LCL filter second L | 2     | mH        |
| Switching frequency | 10    | kHz       |
| Maxim power         | 2000  |           |

Cuadro I: Parámetros del sistema

la corriente real del sistema  $i_{\alpha}$ . Como se puede observar el seguimiento de la corriente real respecto a la de referencia es correcto. En la figura 13b se muestra la potencia activa i reactiva (P, Q) frente a las potencias de referencia  $(P^*, Q^*)$  durante arranque del sistema.

Como se puede apreciar hay un error de de aproximadamente 30W en la potencia activa. esto es debido a que las corrientes no están totalmente en fase con las corrientes reales del sistema. Debido a este desfase se produce esta peque˜na perdida del seguimiento de la entrega de potencia activa, siendo esta como consecuencia

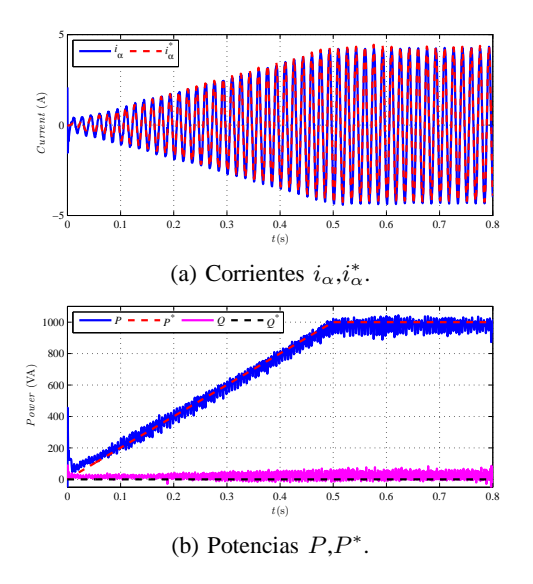

Figura 13: Soft start inversor.

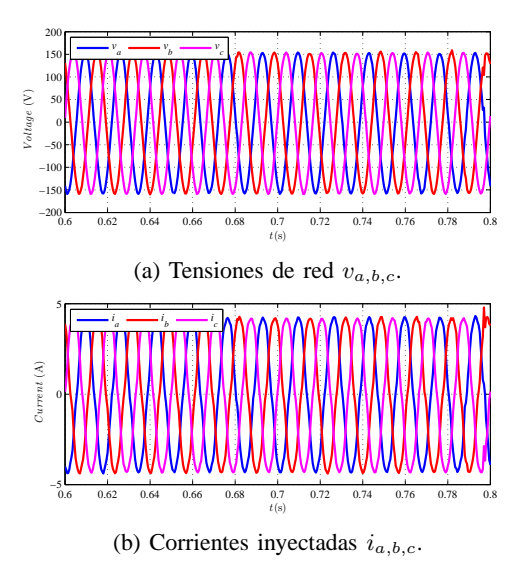

Figura 14: Detalle de las teniones y corrientes

entregada en forma de potencia reactiva.

En la figura 14 se muestra el detalle de las tensiones de red (Fig. 14a) y de las corrientes (Fig. 14b) en estado estacionaro para una inyección de 1Kw a la red eléctrica. Cabe destacar que las corrientes inyectadas tienen una forma de onda correcta con poca distorsión harmonica debido al uso del filtro LCL a la salida del inversor.

Por último en la figura 15 se muestra un salto de carga en potencia reactiva pasando el inversor de no entregar reactiva a una situación de entrega de 500VA. En la figura 15a se muestran las corrientes que entrega el inversor antes y despues del salto, viendose esta incrementadas cuando se produce el salto de potencia reactiva. En la figura 15b se puede ver la potencia real y de referencia que el inversor entrega durante el proceso del salto de carga.

Como se puede apreciar, el salto de potencia es prácticamente instantáneo y con un sobreimpulso mínimo, demostrándose de esta forma que el inversor puede responder a consignas rápidas de potencia.

Conclusiones y perspectivas de trabajo

## VI. CONCLUSIONES

El principal objetivo de este proyecto es el de controlar un inversor trifásico conectado a red, con capacidad de inyección de potencia activa y reactiva. De esta forma se ha realizado un control en modo corriente en un inversor de dos niveles VSI mediante el marco  $\alpha\beta$ .

Con el fin de validar el control en un entorno real se ha desarrollado una plataforma para realizar pruebas experimentales. Dicha plataforma integra un sistema de sensado, un sistema de drivers de fibra óptica, un inversor, un filtro LCL y las fuentes de potencia para emular

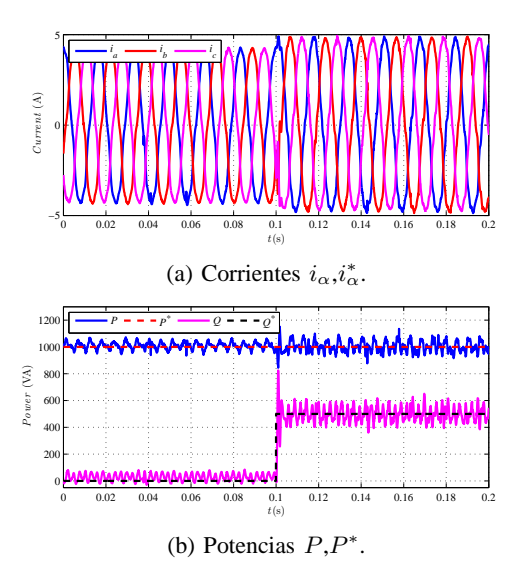

Figura 15: Salto de carga reactiva

la red eléctrica y los paneles fotovoltaicos. Mediante los resultados experimentales se puede concluir que tanto la plataforma de pruebas como el algoritmo de control funcionan perfectamente, siendo la energía entregada a la red de una calidad excelente.

### **REFERENCIAS**

- [1] A. Yazdani and R. Iravani, *Control Vectorial de inversores trif´asicos*, February 2010.
- [2] A. Camacho, M. Castilla, J. Miret, J. Vasquez, and E. Alarcon-Gallo, "Flexible voltage support control for three-phase distributed generation inverters under grid fault," *Industrial Electronics, IEEE Transactions on*, vol. 60, no. 4, pp. 1429–1441, April 2013.
- [3] P. Rodriguez, A. Luna, I. Candela, R. Mujal, R. Teodorescu, and F. Blaabjerg, "Multiresonant frequency-locked loop for grid synchronization of power converters under distorted grid conditions," *Industrial Electronics, IEEE Transactions on*, vol. 58, no. 1, pp. 127–138, Jan 2011.
- [4] S. Seguí, F. J. Gimeno, R. Masot, S. Orts, "Control vectorial de inversores trifásicos," in *Revista española de electrónica*, vol. 582, March 2003.
- [5] Texas Instruments. F28m36x concerto microcontrollers. [Online]. Available: http://www.ti.com/lit/ds/symlink/f28m36p63c2.pdf
- [6] Amrel. Amrel SPS Series. [Online]. Available: http://www.amrelpower.com/AMRELPowerProducts/aripdf/SPS-3 3kW-45kW-K-Panel-Manual.pdf
- [7] Pacific Power Source. Linear AC Power Source (360-AMX). [Online]. Available:
- http://www.pacificpower.com/Resources/Documents/DS360AMX0713(4).pdf [8] Talema. Low cost 50/60hz current transformers. [Online]. Available: http://www.talema-nuvotem.com/en/products/pdf/AC-
	- 1025 %20Jun-06.pdf